# KATALOG 2024/25

# TITYPAN. ELEKTRONICZNO-MECHATRONICZNA ELEKTROENERGETYCZNA

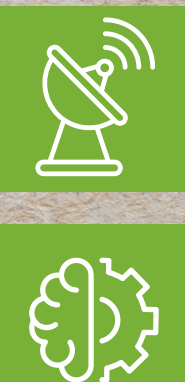

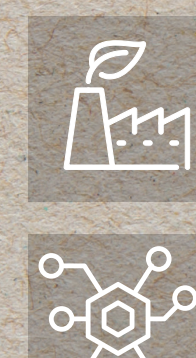

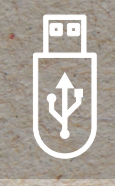

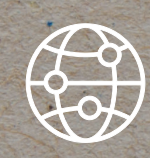

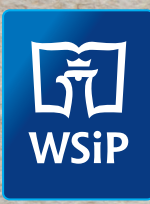

# NOWOŚĆ

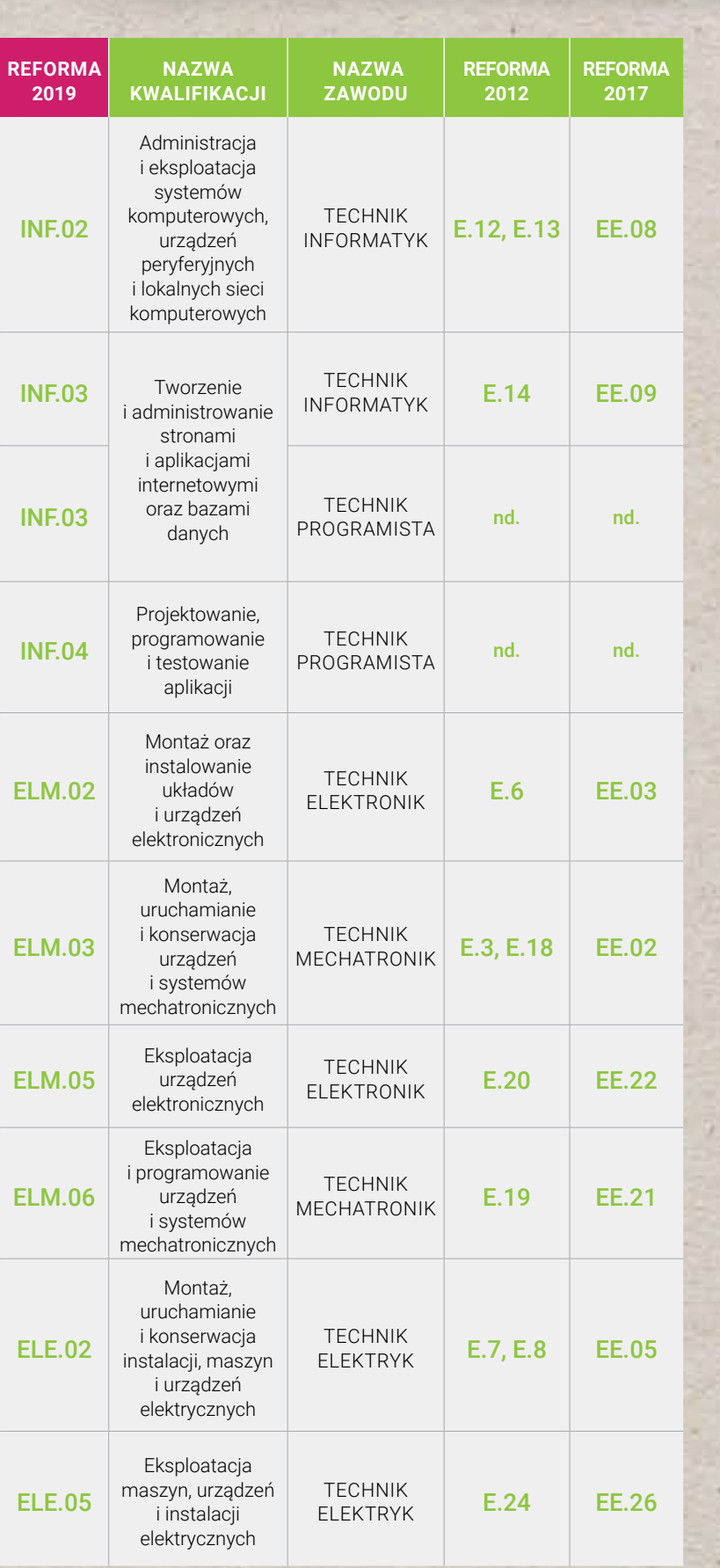

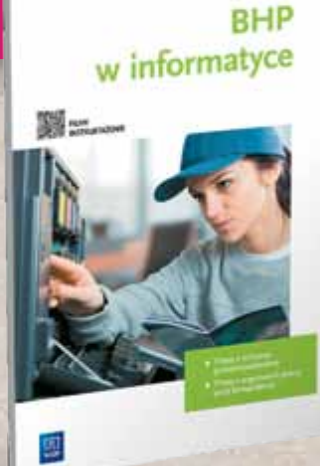

## **BESTSELLERY**

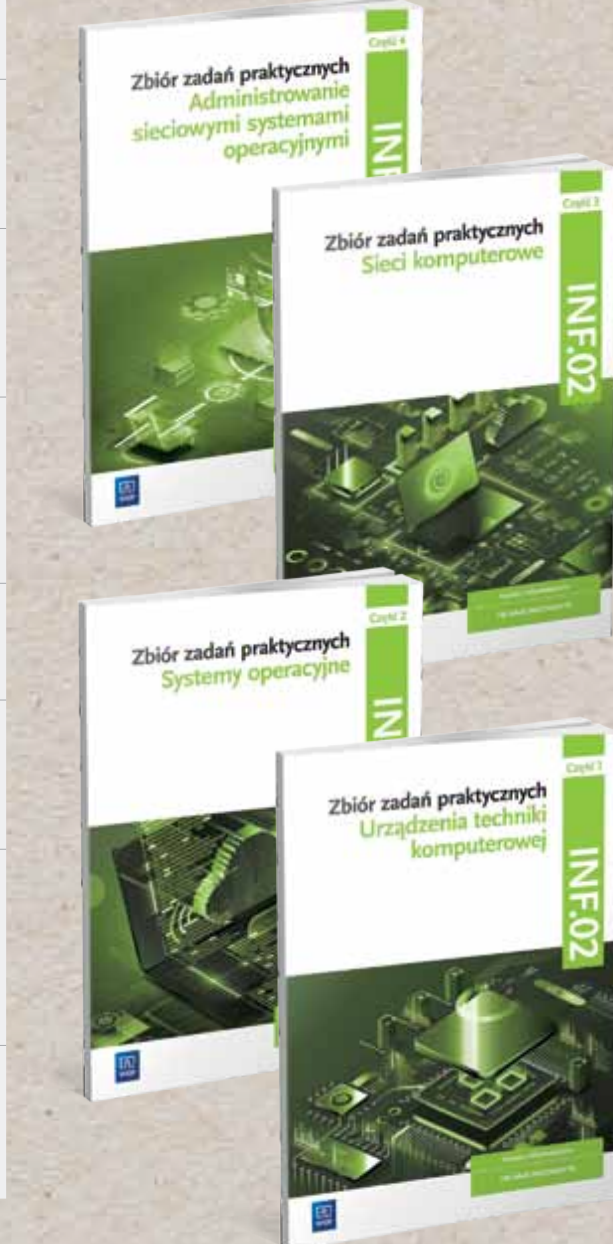

# **Zdaj się na WSiP!**

Jesteśmy liderem na rynku wydawnictw zawodowych. Wspieramy Was zawodowo! <u>Now the second contract of the second contract of the second contract of the second contract of the second contract of the second contract of the second contract of the second contract of the second contract of the second</u>

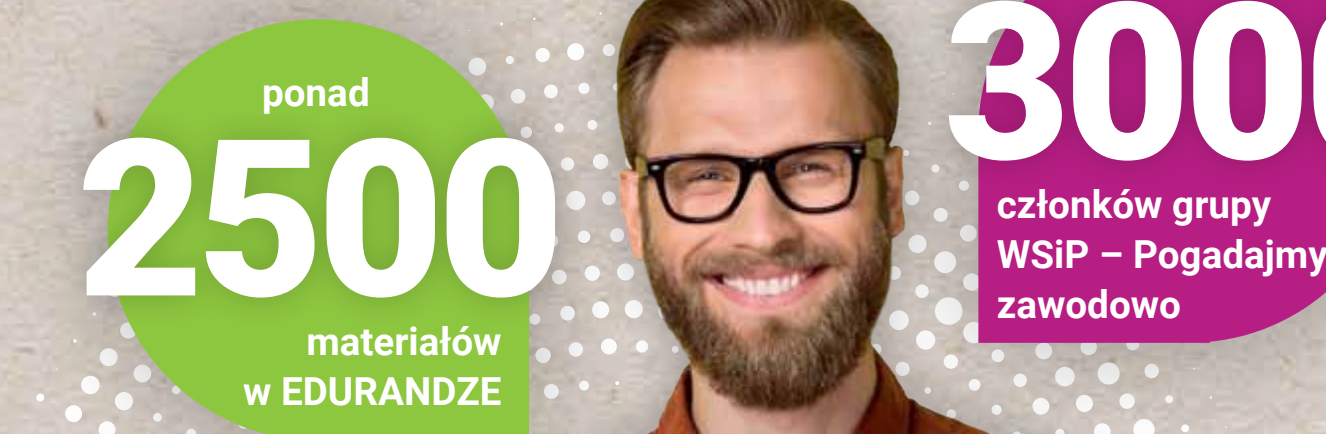

PLANS PLANS dla zawodu technik informatyk

 $\bullet$ 

 **Rozkład materiału** do podręcznika *BHP w informatyce*. **Plan wynikowy** do podręcznika *BHP w informatyce*. **Sprawdziany z możliwością edycji** wraz z odpowiedziami

i punktacją do podręcznika *BHP w informatyce.*

BESTSELLERY KLUBU NAU

 **Rozkłady materiałów i plany wynikowe** do podręczników do kwalifi kacji INF.02.

## 3000 **członków grupy**

2400 **E-zadań Plansze interaktywne** zawierające grafi ki, fi lmy i zadania interaktywne:

**egzaminacyjnych** 

 **Karty pracy** z infografi kami do zeszytu ćwiczeń *Język angielski zawodowy dla technika informatyka* 

*i technika programisty.*

Rok po roku przygotowujemy nowe publikacje i zawsze robimy to **w ścisłej współpracy z nauczycielami Rozwiązania zadań** ze *Zbiorów zadań praktycznych* – spotykamy się na konsultacjach merytorycznych. Odpowiadamy na Wasze potrzeby! i zawsze robimy to **w scisłej wspołpracy z nauczycielami**sty **oraz Język angielski** zawodowy i zawodowy z nauczycielami **Odpowiedzi do zadań z zeszytów ćwiczeń** *Język angielski zawodowy dla technika informatyka dla technika mechatronika i technika elektronika.*

do nas wypełnione i podpisane Oświadczenie. Szczegóły na str. 26.

**Zapewnij sobie dostęp do EDURANGI na kolejne 5 lat!** Wystarczy, że prześlesz

## **Napisane we współpracy z nauczycielami! nauczycielami!**

Ý

#### CIEKAWOSTKI i PRZYKŁADY – pozwalają uczniom **zapoznać się z zagadnieniami** z branży. Wykaz pojęć – nauka

Schematy, wykresy, fotografie i zrzuty ekranów – wiedza podana **w przystępny i zróżnicowany**  sposób w wersji graficznej.

> terminów **niezbędnych dla każdego technika informatyka**.

RODZAJE I SPOSÓB OBSŁUGI URZĄDZEŃ TELEFONII INTERNETOWEJ

V PRZYKŁAD 56,4<sup>5</sup><br>Konfiguracja sieci do przesyłania danych i VoIP<br>Wym przykładzie zostanie pokazana konfiguracja sieci komputerowej, w której<br>Wym przykładzie zostanie pokazana konfiguracja sieci komputerowej, w której<br>wyd

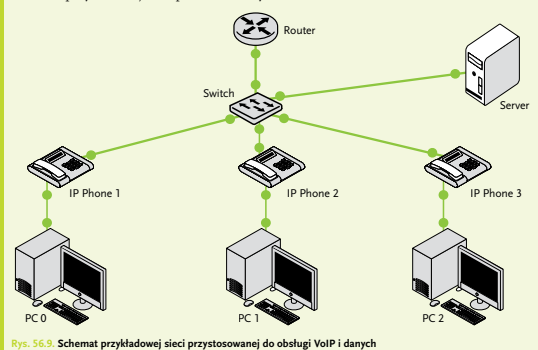

#### **UWAGA**

Zasilanie telefonów IP może być realizowane za pomocą technologii PoE lub za pomocą zasilacza sieciowego. Nie zapomnij podłączyć zasilacza telefonu.

- Aby skonfigurować sieć, należy:
- **1.** Uruchomić Cisco Packet Tracer, wybrać odpowiednie urządzenia
- 
- i połączyć je według schematu z rys. 56.9. **2.** Utworzyć sieci VLAN na przełączniku: Ɠnawiązać połączenie z przełącznikiem i przejść do trybu konfiguracji globalnej za pomocą poleceń:

#### **enable configure terminal**

<sup>5</sup> Dla uczniów zaawansowanych lub szczególnie zainteresowanych.

285

#### **WYKAZ POJĘĆ**

**Active Directory** , AD – usługa katalogowa dla systemów

Windows.<br><mark>Adres fizyczny MAC</mark> (ang. *Media Access Control*) – adres<br>nadawany przez producenta każdej karcie sieciowej NIC<br>(ang. *Network Interface Card*) podczas jej wytwarzania.

**Adres logiczny** – adres nadawany przez administratora sieci. Wskazuje punkt przyłączenia do sieci, który jest nazywany interfejsem.

**Adres prywatny** – adres przeznaczony do stosowania w sie-ciach lokalnych. Nie jest widoczny w internecie.

**Adres rozgłoszeniowy** (ang. broadcast address) – adres, dzięki któremu komputer może wysłać wiadomość do wszystkich urządzeń w danej sieci lub podsieci (domenie rozgłoszeniowej). **Adres sieci** (ang. network address) – adres identyfikujący całą sieć komputerową wykorzystującą protokół IP.

**Agregat prądotwórczy** – urządzenie elektroenergetyczne sta-nowiące samodzielne źródło prądu.

**Architektura klient–serwer** (ang. client-server) – organizacja sieci, w której istnieje jeden lub więcej komputerów spełniają-cych tylko funkcję serwera.

**Architektura równorzędna** (ang. peer-to-peer) – organizacja sieci, w której każdy użytkownik może jednocześnie udostęp-niać zasoby swojego komputera i korzystać z zasobów innych komputerów.

**Archiwizacja** (ang. backup) – proces wykonywania kopii danych w celu zabezpieczenia ich przed utratą.

<mark>Bezprzewodowa sieć lokalna WLAN</mark> (ang. Wireless Lo*cal Area*<br>*Network*) – sieć, w której połączenia między urządzeniami<br>sieciowymi zrealizowano bez użycia przewodów.

**Bit** (ang. binary digit) – najmniejsza jednostka danych przyjmu-jąca dwie wartości: 0 lub 1. <mark>Brama sieciowa (</mark>ang. *gatewa*y) – urządzenie, za którego<br>pośrednictwem komputery z sieci lokalnej komunikują się<br>z komputerami w innych sieciach.

Bramka VoIP (ang. Voice over Internet Protocol) – urządzenie,<br>którego zadaniem jest urnożliwienie wykonywania połączeń<br>telefonicznych tradycyjnym aparatem telefonicznym za pośred-<br>nictwem sieci komputerowej wykorzystującej **Chmura obliczeniowa** – model przetwarzania danych oparty na użytkowaniu usług i aplikacji dostarczonych przez usługo-

dawcę.<br>Cyfrowe zarządzanie prawami DRM (ang. Digital Rights<br>Management) – system zarządzania prawami do utworów oparty<br>h amechanizmach kryptograficznych lub innych metodach<br>ukrywania treści, mający przeciwdziała używaniu d **Czas procesora** – określa, ile czasu procesor przeznacza na efektywne wykonanie określonego zadania.

**Czytnik książek elektronicznych** (ang. ebook reader) – urzą-dzenie przeznaczone do czytania książek elektronicznych,

352

wyposażone w wyświetlacz zbudowany w technologii papieru elektronicznego lub technologii LCD.

**Defragmentacja** – proces łączenia pofragmentowanych plików i folderów na dysku twardym komputera.

**Dekapsulacja** (ang. decapsulation) – proces łączenia jednostek danych i usuwania nagłówków realizowany podczas odbierania informacji i przesyłania danych do górnych warstw modelu OSI. **Demon** – program pracujący w tle i nieprzyłączony do termi-

nalu.<br><mark>Dodatki Service Pack</mark> – zestawy poprawek, aktualizacji zabez-<br>pieczeń, aktualizacji krytycznych i innych, a także dodatkowych<br>poprawek eliminujących problemy rozpoznane wewnętrznie od<br>czasu wydania produktu.

**Dokumentacja techniczna** – zbiór informacji dotyczących urządzenia, jego instalowania i działania.

**Domena** – grupa komputerów połączonych w sieć, składająca się z serwera odgrywającego rolę kontrolera domeny i stacji roboczych – klientów współdzielących bazę katalogową.

**Domena kolizyjna** (ang. collision domain) – obszar sieci, w któ-rym może dojść do kolizji danych nadawanych przez różne ry...<br>stacje

**Domeny najwyższego poziomu** (ang. top-level-domains) – domeny na samym szczycie drzewa DNS obsługujące główne domeny, np.: .com, .edu, .org, oraz domeny krajowe, np.: .pl, .de.

**Domena rozgłoszeniowa** (ang. broadcast domain) – obszar sieci, w którym następuje emisja komunikatu rozgłoszeniowego wysyłanego przez jedną stację do wszystkich innych.

**Dostawca usługi internetu, ISP** (ang. Internet Service Provider) – firma oferująca usługę dostępu do internetu.

**Dostęp zdalny** (ang. remote access) – usługa umożliwiająca użytkownikom znajdującym się poza siecią uzyskanie dostępu do zasobów zlokalizowanych w sieci. **Dowiązanie** (ang. link) – umożliwia odwoływanie się do zbioru

za pomocą różnych nazw lub umieszczenie jednego zbioru w wielu miejscach w strukturze plików.

**Drukarka** – służy do wykonywania wydruków dokumentów tekstowych lub obrazów.

**Drukarka lokalna** – drukarka przyłączona bezpośrednio do komputera, z którego wykonuje się drukowanie.

**Drukarka sieciowa** – drukarka przeznaczona do obsługi wszystkich stacji roboczych w sieci.

<mark>Dysk sieciowy NAS</mark> (ang. *Network Attached Storage*) – tech<br>nologia umożliwiająca podłączenie pamięci dyskowych bezpo<br>średnio do sieci komputerowej.

**Dysponent** – obiekt, który został umieszczony na liście ACL danego folderu lub pliku. **Ethernet, Fast Ethernet, Gigabit Ethernet** – technologie używane w sieciach lokalnych.

**Enkapsulacja** (ang. encapsulation) – proces podziału strumie-nia danych na jednostki danych i opatrywania ich nagłówkami.

OPINIA

OPINIA Z BADAŃ

*Zadania są przemyślane i dobrze skonstruowane.*

Skrypty dostępne pod kodami QR – do wykorzystania **zarówno podczas lekcji, jak i w domu**.

all months.

*Wygodne korzystanie na lekcji.* Z BADAŃ

**Branża INFORMATYCZNA / ELEKTRONICZNO-MECHATRONICZNA / ELEKTROENERGETYCZNA**

**KODY**

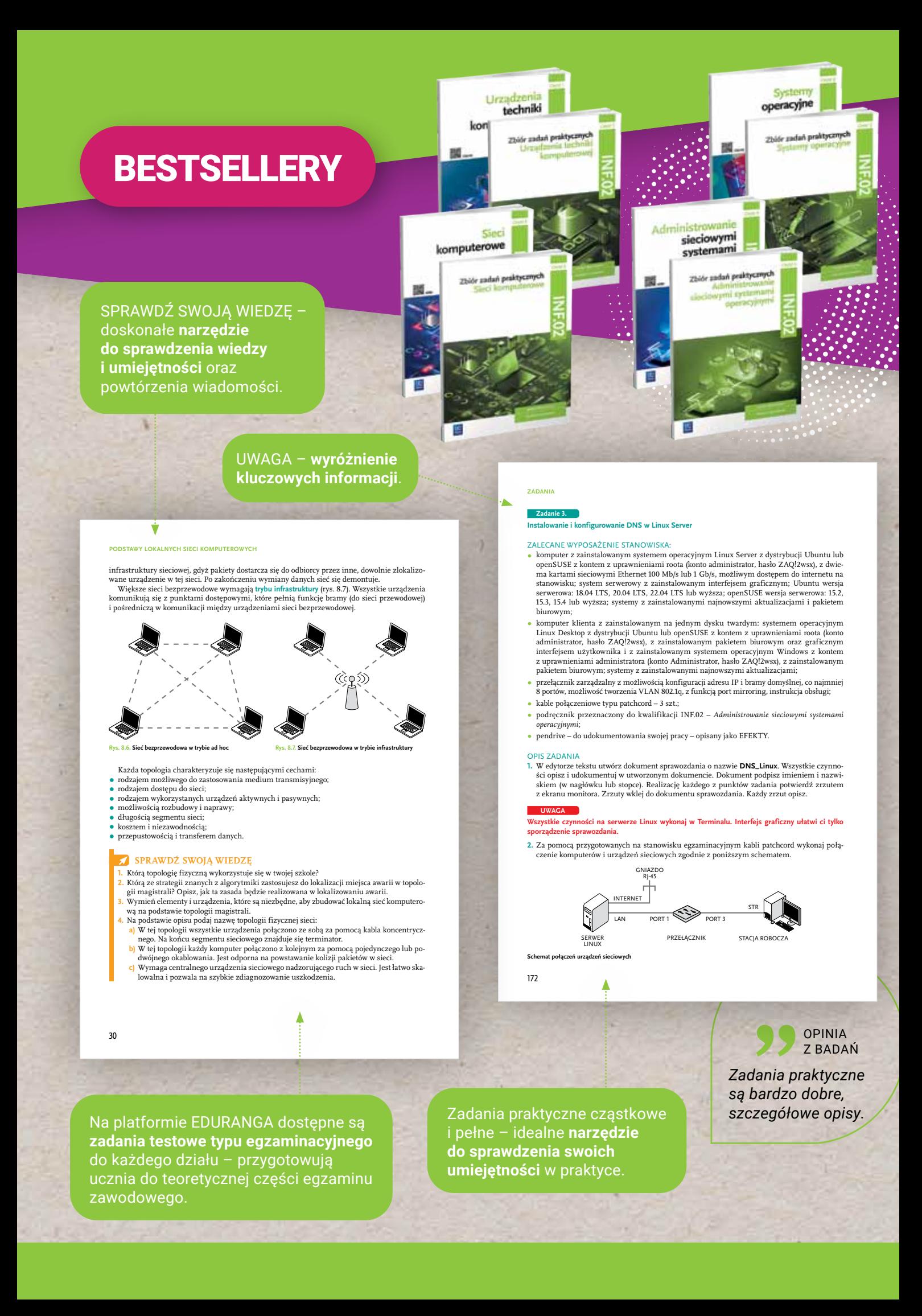

# **Konkursy WSiP**

## "WSiP mnie pyta, jak…"

## Nagrajcie filmik, opublikujcie go na koncie szkoły i zbierajcie lajki.

## Dlaczego warto wziąć udział?

- Nagrody rzeczowe dla uczniów i nauczycieli
- Dyplomy uczestnictwa dla uczniów i nauczycieli
- **Promocja szkoły i klasy**
- **•** Tytuł "klasy ambasadorskiej WSiP"

Zeskanuj kod QR sprawdź szczegóły

## Zaprojektuj ZAWODOWO swój angielski

## Dlaczego warto wziąć udział?

- Nagrody rzeczowe dla 3 najlepszych prac w ramach każdej kategorii
- Dyplom uczestnictwa, który pomoże w awansie zawodowym
- Podziękowania za aktywny udział w konkursie na ręce Dyrekcji Szkoły
- **Promocja szkoły i klasy**

![](_page_5_Picture_15.jpeg)

![](_page_5_Picture_16.jpeg)

![](_page_5_Picture_17.jpeg)

![](_page_5_Picture_18.jpeg)

# **Spotkajmy się**

![](_page_6_Picture_1.jpeg)

## **Ogólnopolski Kongres Edukacji Ekonomicznej** Zapraszamy!

## Przedsiębiorczość. Tego trzeba się nauczyć!

Porozmawiamy o kluczowej roli wiedzy ekonomicznej na każdym etapie edukacji.

## Poruszymy tematy:

- Dlaczego ekonomia jest ważna?
- Pracownik przyszłości
- Zarządzanie projektami
- $\bullet$  Pozytywne nawyki finansowe od najmłodszych lat
- **C** Zrozumieć biznes

![](_page_6_Picture_11.jpeg)

Zeskanuj kod QR wejdź na stronę Kongresu

Szczegóły i retransmisja na stronie www.okee.wsip.pl

## **Wspieramy Was zawodowo!** Jesteśmy dla Ciebie!

## Gdzie znajdziesz pełną ofertę WSiP?

![](_page_7_Picture_2.jpeg)

Zeskanuj kod QR i sprawdź szczegóły

Zapraszamy na stronę **wsip.pl/oferta-szkolna-nauka-w-szkole/ ksztalcenie-zawodowe/**

EKONOMICZNE

2024

**7FKAM NATWOJA** OPINIE

**ZAPRASZAMY N** 

- informacje o nowościach i pełnej ofercie do zawodów
- informacje o spotkaniach i wydarzeniach
- formularze zamówień i Oświadczenia do pobrania

## Gdzie złożysz zamówienie?

![](_page_7_Figure_9.jpeg)

**Konsultant edukacyjny**, który odwiedzi Twoją szkołę

**Infolinia WSiP 801 220 555**  czynna od poniedziałku do piątku

**Sklep.wsip.pl** czynny całą dobę, 7 dni w tygodniu

![](_page_7_Figure_13.jpeg)

Zeskanuj kod QR do e-sklepu

![](_page_7_Figure_15.jpeg)

## Jak jeszcze się z nami skontaktujesz?

![](_page_7_Picture_18.jpeg)

Zeskanuj kod QR do Facebooka

![](_page_7_Picture_20.jpeg)

Bezpośredni kontakt: **ksztalcimyzawodowo@wsip.pl**

![](_page_7_Picture_22.jpeg)

## Wyobraź sobie miejsce, gdzie

- Regularnie otrzymujesz dodatkowe materiały do nauki zawodu
- Jako pierwszy/a dowiadujesz się o planowanych wydarzeniach
- Otrzymujesz zaproszenia na płatne konsultacje
- Dołączasz do społeczności nauczycieli uczących zawodu

![](_page_8_Picture_5.jpeg)

## Prawda, że interesujące?

To wszystko znajdziesz w grupie **WSiP – Pogadajmy zawodowo**

## **KSZTAŁCIMY ZAWODOWO**

## **Publikacje do zawodów:**

![](_page_8_Picture_147.jpeg)

INFORMATYCZNEJ, ELEKTRONICZNO- -MECHATRONICZNEJ I ELEKTROENERGETYCZNEJ ...................23

O nowościach w EDURANDZE przeczytasz więcej na III stronie okładki.

Zdjęcia użyte w katalogu pochodzą z Shutterstock.com.

QR Code (Kod QR) to zarejestrowany znak towarowy DENSO WAVE INCORPORATED. Odczytanie kodu QR wymaga urządzenia z zainstalowaną aplikacją do odczytywania kodów QR, obsługującą co najmniej kody w wersji czwartej, oraz aparatu o minimalnej rozdzielczości 5 Mpix.

Opinie umieszczone w katalogu odwołują się do badań wśród nauczycieli, przeprowadzonych przez WSiP w latach 2023/2024.

Dostęp do serwisów WSiP oraz korzystanie z nich wymagają rejestracji i akceptacji regulaminu danego serwisu.

## Technik informaTyk

![](_page_9_Picture_2.jpeg)

![](_page_9_Picture_3.jpeg)

#### Tomasz Klekot, Tomasz Marciniuk

#### Urządzenia techniki komputerowej

Najnowszy podręcznik do nauki zawodu technik informatyk z zakresu kwalifikacji INF.02. Omawia najważniejsze wiadomości dotyczące m.in.: procesorów, płyt głównych, pamięci komputerowych, kart rozszerzeń, obudów i zasilaczy. Przedstawia również zasady przygotowania systemu komputerowego i urządzeń mobilnych do pracy, a także etapy naprawy komputera osobistego i urządzeń peryferyjnych. Liczne grafiki i zrzuty ekranu ułatwią uczniom zrozumienie opisanych treści. Kody QR odsyłają do dodatkowych materiałów wspomagających naukę. Zadania testowe po każdym dziale podręcznika – do pobrania z EDURANGI.

#### **Kod A1613N8**

**Kod e-podręcznika AE613W2**

![](_page_9_Picture_9.jpeg)

**SPrAWdź, cO W śrOdKu**

![](_page_9_Figure_10.jpeg)

### Sylwia Osetek, Krzysztof Pytel

#### Systemy operacyjne

Najnowszy podręcznik do nauki zawodu technik informatyk z zakresu kwalifikacji INF.02. Publikacja pomoże przyszłym technikom informatykom opanować umiejętności dotyczące instalacji i konfiguracji systemów Windows 10 i Linux Ubuntu 20.04. Omawia zasady naprawy komputera osobistego i współpracy systemu operacyjnego z urządzeniami peryferyjnymi i mobilnymi. Liczne zrzuty ekranu ułatwią uczniom zrozumienie opisanych treści. Materiały, do których odsyłają kody QR, rozbudzą w uczniach chęć zdobywania wiedzy i samokształcenia się w zawodzie technik informatyk. Zadania testowe po każdym dziale podręcznika – do pobrania z EDURANGI.

#### **Kod A1613N9**

#### **Kod e-podręcznika AE613W3**

![](_page_9_Picture_16.jpeg)

**SPrAWdź, cO W śrOdKu**

![](_page_9_Picture_17.jpeg)

![](_page_9_Picture_18.jpeg)

#### Sieci komputerowe

Najnowszy podręcznik do nauki zawodu technik informatyk z zakresu kwalifikacji INF.02 (Administracja i eksploatacja systemów komputerowych, urządzeń peryferyjnych i lokalnych sieci komputerowych). Omawia tematy związane z lokalnymi sieciami komputerowymi, zasadami ich projektowania i montażem okablowania. Przedstawia również najważniejsze wiadomości dotyczące modernizacji i rekonfiguracji lokalnych sieci komputerowych. Naukę ułatwia zawarty w książce bogaty materiał ilustracyjny, prezentujący omawiane zagadnienia. Dodatkowe materiały, do których odsyłają kody QR, pomogą uczniom w szybszym zdobywaniu wiedzy zawodowej. Zadania testowe po każdym dziale podręcznika – do pobrania z EDURANGI.

**Kod A1613P1** 

**Kod e-podręcznika AE613W4** 

![](_page_9_Picture_23.jpeg)

![](_page_10_Picture_1.jpeg)

#### Tomasz klekot Zbiór zadań praktycznych. część 1. Urządzenia techniki komputerowej

Publikacja zawiera ćwiczenia powiązane z treścią nowego podręcznika *Urządzenia techniki komputerowej*. Dzięki niej uczniowie przygotują się do egzaminu zawodowego z kwalifikacji INF.02. Zbiór zadań obejmuje takie zagadnienia, jak: systemy informatyczne, systemy komputerowe i ich oprogramowanie, cyberbezpieczeństwo, procesory, płyty główne, karty rozszerzeń, pamięć komputerowa, przygotowanie do pracy komputerów osobistych i urządzeń mobilnych, przygotowanie do pracy i eksploatacja urządzeń peryferyjnych, konserwacja i naprawa urządzeń techniki komputerowej. Dotyczy m.in. pracy z oprogramowaniem diagnostycznym procesorów, diagnostyki i eksploatacji płyt głównych, testowania kart graficznych oraz diagnostyki pamięci RAM i dysków twardych. Aby ułatwić nauczycielom przygotowanie uczniów do egzaminu zawodowego, w Klubie Nauczyciela EDURANDZE zamieszczono odpowiedzi do zadań i podano szacowany czas potrzebny do ich wykonania.

#### **Kod A1613P3**

![](_page_10_Picture_5.jpeg)

**SPrAWdź, cO W śrOdKu**

![](_page_10_Picture_6.jpeg)

### Tomasz klekot Zbiór zadań praktycznych. część 2. Systemy operacyjne

Publikacja zawiera ćwiczenia powiązane z treścią nowego podręcznika *Systemy operacyjne*. Dzięki niej uczniowie przygotują się do egzaminu zawodowego z kwalifikacji INF.02. Zbiór zadań obejmuje takie zagadnienia, jak: system operacyjny Windows, system operacyjny Linux, naprawa komputera osobistego, współpraca systemu operacyjnego z urządzeniami peryferyjnymi i mobilnymi. Zawiera zadania cząstkowe i zadania praktyczne o rosnącym stopniu trudności oraz grafiki ilustrujące wybrane ćwiczenia. Odpowiedzi do zadań, z podanym szacowanym czasem potrzebnym do ich wykonania, są zamieszczone w Klubie Nauczyciela EDURANDZE.

#### **Kod A1613P4**

![](_page_10_Picture_10.jpeg)

![](_page_10_Picture_11.jpeg)

Tomasz klekot

#### Zbiór zadań praktycznych. część 3. Sieci komputerowe

Publikacja zawiera ćwiczenia skorelowane z treścią podręcznika *Sieci komputerowe*. Dzięki niej uczeń efektywnie przygotuje się do egzaminu zawodowego z kwalifikacji INF.02. Zbiór zadań obejmuje takie zagadnienia, jak: lokalne sieci komputerowe, cyberbezpieczeństwo, zasady projektowania lokalnych sieci komputerowych, projektowanie, montaż i modernizacja sieci komputerowych, konfiguracja i obsługa lokalnych sieci komputerowych, zaawansowane funkcje urządzeń sieciowych. Zadania w obrębie działu ułożono według rosnącego stopnia trudności. Odpowiedzi do zadań, wraz z podanym szacowanym czasem potrzebnym do ich wykonania, dostępne będą online wyłącznie dla nauczyciela.

#### **Kod A1613T1**

![](_page_11_Picture_2.jpeg)

#### Sylwia Osetek, Krzysztof Pytel

#### administrowanie sieciowymi systemami operacyjnymi

Najnowszy podręcznik do nauki zawodu technik informatyk z zakresu kwalifikacji INF.02. Przedstawia system operacyjny Linux i zasady administrowania nim oraz omawia usługi sieciowe w systemie Linux i sieciowy system operacyjny Windows Server. Osobny dział został poświęcony bezpieczeństwu danych. Wiadomości teoretyczne są wsparte licznymi przykładami, ćwiczeniami i ilustracjami, przybliżającymi praktyczne zastosowanie wiedzy. Korzystanie z materiałów, do których odsyłają kody QR, z pewnością uatrakcyjni zajęcia lekcyjne. Zadania testowe po każdym dziale podręcznika – do pobrania z EDURANGI.

#### **Kod A1613P2**

**Kod e-podręcznika AE613X0** 

![](_page_11_Picture_8.jpeg)

**SPrAWdź, cO W śrOdKu**

**SPrAWdź, cO W śrOdKu**

![](_page_11_Picture_9.jpeg)

**informaTyk**

#### Tomasz klekot

#### Zbiór zadań praktycznych. część 4. administrowanie sieciowymi systemami operacyjnymi **• podręczniki** Kształcimy zawodowo!

Publikacja zawiera ćwiczenia skorelowane z treścią podręcznika *Administrowanie sieciowymi systemami*  **•** ćwiczenia do nauki **języków obcych zawodowych** operacyjnymi. Dzięki niej uczeń efektywnie przygotuje się do egzaminu zawodowego z kwalifikacji INF.02. Zbiór zadań obejmuje takie zagadnienia, jak: administrowanie sieciowymi systemami operacyjnymi Linux i Windows **Skuteczne przygotowanie do nowych egzaminów**  Server, korzystanie z ich usług sieciowych, bezpieczeństwo danych. Zadania w obrębie działu ułożono według **potwierdzających kwalifi kacje w zawodzie** rosnącego stopnia trudności. Odpowiedzi do zadań, wraz z podanym szacowanym czasem potrzebnym do ich wykonania, dostępne będą online wyłącznie dla nauczyciela.

#### **Kod A1613T2**

![](_page_11_Picture_14.jpeg)

#### Sylwia Osetek, Krzysztof Pytel

#### Administracja i eksploatacja systemów komputerowych, urządzeń peryferyjnych i lokalnych sieci komputerowych. Część 3 **ZADANIA PRAKTYCZNE Egzamin zawodowy + TEsTyKwalifiKacja EE.08 / INF.02 Przykładowy arkusz egzaminacyjny nowE REPETyToRiUm**  $\mathbf r$ áerher **angielski** język

Podręcznik obejmuje materiał z zakresu kwalifikacji INF.02. Autorzy zaprezentowali wiedzę dotyczącą konfiguracji, obsługi, diagnostyki i naprawy lokalnych sieci komputerowych. Opisali sieciowy system operacyjny Linux i zasady administrowania nim. Zapoznali też uczniów z usługami sieciowymi w systemie Linux i sieciowym systemem operacyjnym Windows Server.

**Kod A1613I4 Kod e-podręcznika AE613W6** 

![](_page_11_Picture_19.jpeg)

![](_page_12_Picture_1.jpeg)

#### Tomasz klekot, krzysztof Pytel

#### Pracownia urządzeń techniki komputerowej

Publikacja skierowana do uczniów, którzy kształcą się w zawodzie technik informatyk. Składa się przede wszystkim z kart pracy i zadań. Podczas ich rozwiązywania uczeń zdobędzie m.in. umiejętności bezpiecznego posługiwania się sprzętem komputerowym, przygotowania go do pracy i jego montażu oraz naprawy urządzeń informatycznych, potrzebne do zdania części praktycznej egzaminu zawodowego.

#### **Kod A161310**

![](_page_12_Picture_6.jpeg)

### Tomasz klekot, krzysztof Pytel

#### Pracownia sieci komputerowych

Publikacja skierowana do uczniów, którzy kształcą się w zawodach technik informatyk i technik teleinformatyk. Książka składa się przede wszystkim z kart pracy i zadań. Podczas ich rozwiązywania uczeń zdobędzie m.in. umiejętności użytkowania sieci komputerowych, diagnostyki, naprawy sieci i bezpieczeństwa danych w sieci, potrzebne do zdania części praktycznej egzaminu zawodowego.

#### **Kod A161311**

![](_page_12_Picture_11.jpeg)

#### Tomasz klekot, krzysztof Pytel

#### Repetytorium i testy. Egzamin zawodowy

W repetytorium znajdują się najważniejsze informacje o systemach operacyjnych z rodzin Windows i Linux, metodach zapewniania bezpieczeństwa w sieciach komputerowych, eksploatacji urządzeń peryferyjnych, naprawie urządzeń techniki komputerowej oraz metodach montażu i eksploatacji lokalnej sieci komputerowej. Poza częścią repetytoryjną w publikacji umieszczone zostały cztery testy sprawdzające wiedzę teoretyczną oraz dwa zadania praktyczne. Do wszystkich testów i zadań dostępne są odpowiedzi lub propozycje rozwiązania. Pomocą przed egzaminem będzie przykładowy arkusz egzaminacyjny z 40 pytaniami typowymi dla części pisemnej i zadaniem do wykonania odpowiadającym poleceniu z części praktycznej egzaminu.

#### **Kod A1613J1**

Podręcznik dla **techników informatyków** i **techników programistów** poświęcony projektowaniu

i wykonywania stron internetowych zgodnie z projektem, a także testowania i optymalizowania

Podręcznik dla **techników informatyków** i **techników programistów** poświęcony projektowaniu stron internetowych. Zdobędziesz z niego wiedzę, jak programować aplikacje internetowe, m.in. diagramów E/R, relacyjnych baz danych, formularzy, zapytań i raportów do przetwarzania danych, Z tym podręcznikiem **zapoznasz się ze sposobami przeprowadzania walidacji kodu programu** Pomocne w przyswojeniu wiedzy jest ponad 300 ilustracji i specjalistycznych zrzutów ekranowych, a stopień opanowania materiału sprawdzisz, rozwiązując ponad 350 zadań i pytań kontrolnych.

**INF.04**

Ponad 350 zadań w kilkunastu działach tematycznych W każdym dziale teksty, Słowniki, zadania i ćwiczenia leksykalne dostosowane Słownictwo i zadania związane z rynkiem pracy, rozmową kwalifikacyjną, umową o pracę Słownik angielsko-polski z transkrypcją fonetyczną

Ponad 350 zadań w kilkunastu działach tematycznych W każdym dziale teksty, dialogi i nagrania Słowniki, zadania i ćwiczenia leksykalne dostosowane Słownictwo i zadania związane z rynkiem pracy, rozmową kwalifikacyjną, umową o pracę Słownik angielsko-polski z transkrypcją fonetyczną

## Technik informaTyk / Technik ProGramiSTa

![](_page_13_Picture_2.jpeg)

#### Tomasz klekot, agnieszka klekot

#### Tworzenie stron i aplikacji internetowych oraz baz danych i administrowanie nimi. część 1

Tworzenie stron i aplikacji internetowych oraz baz danych

Podręcznik do kwalifikacji INF.03, która jest pierwszą kwalifikacją dla technika programisty i drugą kwalifikacją dla technika informatyka. Zawiera szczegółowe informacje na temat projektowania baz danych i administrowania nimi. Zostały w nim opisane zasady tworzenia diagramów E / R, relacyjnych baz danych, formularzy, zapytań i raportów do przetwarzania danych, modyfikowania struktury baz danych i zarządzania systemem bazy danych. Omówione są także kwestie dotyczące programowania aplikacji internetowych,

Podręcznik do kwalifikacji INF.03, która jest pierwszą kwalifikacją dla technika programisty i drugą kwalifikacją dla technika informatyka. Publikacja poświęcona projektowaniu stron internetowych. Znajdują się w niej informacje dotyczące standardów dokumentów hipertekstowych, stosowania języka HTML do tworzenia stron internetowych, systemów zarządzania treścią CMS i kaskadowych arkuszy stylów. Omówione zostały również kwestie związane z tworzeniem grafiki na potrzeby stron internetowych, projektowaniem, testowaniem, walidacją i ich optymalizacją. Jeden rozdział poświęcono publikacji witryn i aplikacji internetowych. W zrozumieniu teorii opisanych treści pomogą uczniom liczne rysunki i zdjęcia.

#### **Kod A1613I5**

**Kod e-podręcznika AE613W8** 

Tomasz klekot, agnieszka klekot

i administrowanie nimi. część 2

![](_page_13_Picture_8.jpeg)

![](_page_13_Figure_9.jpeg)

#### m.in. skryptów wykonywanych po stronie klienta i po stronie serwera, oraz informacje związane z przeprowadzaniem walidacji kodu programu i dokumentacją tworzonej aplikacji. Wiadomości teoretyczne zostały wsparte licznymi rysunkami i zdjęciami, które ułatwią uczniom zrozumienie materiału. **Kod A1613I6**

**Kod e-podręcznika AE613W9** 

![](_page_13_Picture_12.jpeg)

![](_page_13_Picture_13.jpeg)

#### Tomasz klekot, agnieszka klekot

#### Repetytorium i testy. Egzamin zawodowy

Repetytorium zbiera najważniejsze informacje o standardach dokumentów hipertekstowych, języku HTML do tworzenia stron internetowych, systemach zarządzania treścią CMS, kaskadowych arkuszach stylów, relacyjnych bazach danych, formularzach, zapytaniach i raportach do przetwarzania danych, skryptach wykonywanych po stronie klienta i po stronie serwera. W repetytorium zamieszczono test sprawdzający wiedzę teoretyczną oraz cztery zadania praktyczne. Do wszystkich zadań dostępne są odpowiedzi lub propozycje rozwiązania. Pomocny z pewnością będzie przykładowy arkusz egzaminacyjny z 40 pytaniami typowymi dla części pisemnej i zadaniem do wykonania odpowiadającym poleceniu z części praktycznej.

**Kod A1613L9** 

Pełna oferta publikacji do zawodu pod adresem **sklep.wsip.pl/podreczniki-do-nauki-zawodu**

![](_page_14_Picture_1.jpeg)

#### Dariusz Gołębiowski

### Projektowanie, programowanie i testowanie aplikacji. część 1

Podręcznik zawiera informacje dotyczące zasad wykorzystywania prostych, złożonych, numerycznych i logicznych typów danych, typów znakowych i łańcuchowych. Wyjaśnia znaczenie właściwego doboru narzędzi i metodologii do planowania i zarządzania projektem. Pokazuje rozwiązywanie problemów za pomocą algorytmów i sposoby ich projektowania z wykorzystaniem różnych metod schematów blokowych. Ułatwia zrozumienie potrzeb klientów i zagadnień związanych z projektowaniem aplikacji. Liczne grafiki i zrzuty ekranu ułatwią uczniowi zrozumienie opisanych treści.

#### **Kod A1613K7**

**Kod e-podręcznika AE613u9** 

![](_page_14_Picture_7.jpeg)

![](_page_14_Picture_8.jpeg)

#### Dariusz Gołębiowski

#### Projektowanie, programowanie i testowanie aplikacji. część 2

Podręcznik poświęcony programowaniu aplikacji. Zawiera informacje dotyczące zasad obowiązujących podczas programowania obiektowego, w tym obiektowych aplikacji konsolowych. Ułatwia zrozumienie zagadnień związanych z projektowaniem desktopowych aplikacji okienkowych oraz wykorzystywaniem środowiska IDE, RAD i frameworków. Wyjaśnia, jak wykorzystać środowisko programistyczne do aplikacji mobilnych. Publikacja przedstawia informacje związane z przeprowadzaniem walidacji kodu programu, dokumentowaniem aplikacji i organizowaniem testów. Omawiane tematy zostały wsparte grafikami i zrzutami ekranu dla lepszego zrozumienia i zapamiętania opisanych treści.

#### **Kod A1613K8**

**Kod e-podręcznika AE613u7** 

![](_page_14_Picture_14.jpeg)

### Technik mechaTronik

## **Podstawy mechatroniki**

![](_page_15_Picture_3.jpeg)

#### Praca zbiorowa

#### Podstawy mechatroniki

Pierwszy na polskim rynku wydawniczym podręcznik do podstaw mechatroniki, w pełni zgodny z podstawą .<br>programową. Przeznaczony do nauczania zawodu technik mechatronik. Książka stanowi również cenną pomoc dla inżynierów i kadry technicznej firm zajmujących się produkcją urządzeń mechatronicznych, ich sprzedażą i serwisem. Podręcznik przygotowano bardzo starannie i przystępnie, ze zwróceniem szczególnej uwagi na praktyczną stronę przedstawionych zagadnień. Powstał we współpracy z niemieckim wydawnictwem<br>E Europa-Lehrmittel, specjalizującym się w tworzeniu nowoczesnych podręczników szkolnych. Ma atrakcyjną szatę graficzną, ułatwiającą przyswajanie prezentowanych treści programowych. Zawiera liczne kolorowe ilustracje, rysunki, wykresy i tabele. Autorami są pracownicy naukowi Wydziału Mechatroniki Politechniki Warszawskiej.

#### **Kod A1656L4 Nr w wykazie MEN 18/2006**

![](_page_15_Picture_8.jpeg)

Urzgdzenig i systemy

echtirentezh:

Podręcznik dla uczniów szkół ponadpodstawowych

i wyższych technicznych

#### Praca zbiorowa

#### Urządzenia i systemy mechatroniczne. część 1

Podręcznik skierowany do uczniów kształcących się w zawodzie technik mechatronik, polecany również studentom szkół wyższych oraz inżynierom i kadrze technicznej firm zajmujących się produkcją i eksploatacją urządzeń i systemów mechatronicznych, ich sprzedażą oraz serwisem. Został przygotowany przez pracowników naukowych Wydziału Mechatroniki Politechniki Warszawskiej. Autorzy wyczerpująco opisali Kwalifikacja**ELM.03** Kwalifikacja**ELM.06** o sterowaniu i napędzie elektrycznym, sterowaniu hydraulicznym i elektrohydraulicznym oraz sterownikach kwestie związane ze sterowaniem pneumatycznym i elektropneumatycznym. Przedstawili również informacje programowalnych. Podręcznik ma atrakcyjną szatę graficzną, ułatwiającą przyswajanie prezentowanych treści programowych. Zawiera liczne kolorowe ilustracje, rysunki, wykresy i tabele.

#### **Kod A1656M1**

## Praca zbiorowa

#### Urządzenia i systemy mechatroniczne. część 2

Podręcznik skierowany do uczniów kształcących się w zawodzie technik mechatronik, polecany również studentom szkół wyższych oraz inżynierom i kadrze technicznej firm zajmujących się produkcją i eksploatacją urządzeń i systemów mechatronicznych, ich sprzedażą oraz serwisem. Został przygotowany przez pracowników naukowych Wydziału Mechatroniki Politechniki Warszawskiej. Autorzy omówili kwestie związane z sensoryką, manipulatorami i robotami przemysłowymi oraz technikami regulacji i procesów. Opisali również rolę ielekomunikacji imorniacyjnej oraz zasady projektowania, montazu, uruchamiania i ekspioatacji urządzeni<br>i systemów mechatronicznych. W przyswojeniu prezentowanych treści programowych pomogą liczne kolorowe telekomunikacji informacyjnej oraz zasady projektowania, montażu, uruchamiania i eksploatacji urządzeń ilustracje, rysunki, wykresy i tabele.

**Kod A1656M2** 

Część 2

![](_page_16_Picture_1.jpeg)

#### michał Tokarz, Stanisław Sierny, Łukasz Lip

#### montaż elementów, podzespołów i zespołów mechanicznych

Najnowszy podręcznik do nauki zawodu technik mechatronik z zakresu kwalifikacji ELM.03. Publikacja przedstawia najważniejsze wiadomości dotyczące m.in.: podstaw rysunku technicznego, materiałoznawstwa, technologii i maszynoznawstwa, pomiarów warsztatowych, montażu i obsługi elementów, podzespołów i zespołów mechanicznych, wykonywania połączeń części maszyn. Wiadomości teoretyczne zostały wsparte licznymi przykładami, ćwiczeniami i ilustracjami, przybliżającymi praktyczne zastosowanie wiedzy. Kody QR odsyłają do dodatkowych materiałów wspomagających naukę. Zadania testowe po każdym dziale podręcznika – do pobrania z EDURANGI.

#### **Kod A1613N5**

**Kod e-podręcznika AE613u0** 

![](_page_16_Picture_7.jpeg)

**SPrAWdź, cO W śrOdKu**

**SPrAWdź, cO W śrOdKu**

![](_page_16_Picture_8.jpeg)

#### michał Tokarz, Stanisław Sierny, Łukasz Lip Podzespoły układów sterowania urządzeń i systemów mechatronicznych

Najnowszy podręcznik do nauki zawodu technik mechatronik z zakresu kwalifikacji ELM.03. Publikacja przedstawia najważniejsze wiadomości dotyczące m.in.: elementów i urządzeń elektronicznych, przekształtników energoelektronicznych, elementów cyfrowych, sensoryki, sterowników PLC, układów transmisyjnych, podstaw robotyki, pomiarów wielkości elektrycznych, a także montażu elementów i podzespołów elektronicznych. Liczne grafiki ułatwią uczniom zrozumienie opisanych treści. Dodatkowe materiały, do których odsyłają kody QR, rozbudzą w uczniach chęć zdobywania wiedzy i samokształcenia się w zawodzie technik mechatronik. Zadania testowe po każdym dziale podręcznika – do pobrania z EDURANGI.

#### **Kod A1613N6**

#### **Kod e-podręcznika AE613u2**

![](_page_16_Picture_13.jpeg)

**SPrAWdź, cO W śrOdKu**

![](_page_16_Picture_14.jpeg)

michał Tokarz, Stanisław Sierny, Łukasz Lip

### napęd urządzeń i systemów mechatronicznych

Najnowszy podręcznik do nauki zawodu technik mechatronik z zakresu kwalifikacji ELM.03. Publikacja pomoże przyszłym technikom mechatronikom opanować umiejętności związane z urządzeniami napędów pneumatycznego i hydraulicznego, aparaturą łączeniową, sterowniczą i zabezpieczającą, instalacjami i maszynami elektrycznymi, montażem podzespołów napędu urządzeń i systemów mechatronicznych, konserwacją urządzeń i systemów mechatronicznych, a także z monitorowaniem procesów w urządzeniach i systemach mechatronicznych i ich diagnostyką. Naukę ułatwi bogaty dobór ilustracji prezentujących omawiane zagadnienia. Dodatkowe materiały, do których odsyłają kody QR, z pewnością uatrakcyjnią zajęcia lekcyjne. Zadania testowe po każdym dziale podręcznika – do pobrania z EDURANGI.

**Kod A1613N7** 

![](_page_16_Picture_19.jpeg)

![](_page_16_Picture_21.jpeg)

**Eksploatacja i programowanie urządzeń i systemów mechatronicznych** **Część 1**

**EL m.06** 

![](_page_17_Picture_2.jpeg)

#### Piotr Goździaszek, adrian mikołajczak

#### eksploatacja i programowanie urządzeń i systemów mechatronicznych. część 1 Podręcznik opracowany **zgodnie z podstawą programową** kształcenia w zawodach

Podręcznik przekazuje wiedzę związaną z zasadami obsługi urządzeń i systemów mechatronicznych, uruchamianiem sieci komunikacyjnych oraz naprawami urządzeń i systemów mechatronicznych (elektrycznych, pneumatycznych, hydraulicznych i mechanicznych). W zrozumieniu opisanych treści pomogą liczne ćwiczenia Kwalifikacja**ELM.03** Montaż oraz instalowanie układów i ilustracje. Kwalifikacja**ELM.05**

#### **Kod A1613c2**

![](_page_17_Picture_7.jpeg)

#### Piotr Goździaszek, adrian mikołajczak

#### Eksploatacja i programowanie urządzeń i systemów mechatronicznych. część 2 Wyjaśnia, jak należy przygotowywać przewody i wyznaczać ich trasy do instalowanych urządzeń  $\mathbf V$ elektronicznych. Opisane zostały sposoby wykonywania instalacji natynkowych instalacji natynkowych i podty oraz połączeń mechanicznych i elektrycznych instalowanych urządzeń, a także metody uruchamiania  $\mathbf v$  at ten jest podstawowym  $\mathbf v$

Podręcznik przekazuje wiedzę dotyczącą zasad tworzenia dokumentacji technicznej urządzeń i systemów r ourgumm prunkula<sub>j</sub> mech<sub>y</sub> doly sugge zadał tworzona dokumentają techniczny aragusami systemom.<br>mechatronicznych (podstawy rysunku technicznego, środowisko CAD / CAM) oraz programowania urządzeń mechatronicznych podstawy rysanka technicznego, srodowisko existy enazyn draz programowania drządzem<br>i systemów elektronicznych (sterowników PLC, paneli operatorskich, maszyn CNC). Autorzy uzupełnili teorię licznymi ćwiczeniami i ilustracjami, ułatwiającymi uczniom zrozumienie opisanych treści.

**Kod A1613c3** 

Podręcznik opracowany zgodnie z **podstawami programowymi 2019 i 2017** kształcenia w zawodzie Podstawowe żródło wiedzy z zakresu eksploatacji i programowania urządzeń i systemów mechatronicznych. Poznasz w nim zasady tworzenia dokumentacji technicznej urządzeń i systemów mechatronicznych Wiadomości teoretyczne zilustrowano wieloma przykładami, zrzutami ekranowymi i zdjęciami przybliżający-

Kwalifikacja **ELM.03 EE.02** Kwalifikacja **ELM.06 EE.21**

## Technik eLekTronik

![](_page_18_Picture_1.jpeg)

#### Piotr Golonko

#### montaż oraz instalowanie układów i urządzeń elektronicznych. część 1

Publikacja poświęcona zasadom montażu i demontażu elementów, układów i urządzeń elektronicznych. Autor przedstawił sposoby lokalizowania i usuwania usterek w układach i urządzeniach elektronicznych. Opisał też zasady przygotowywania zdemontowanych elementów urządzeń do recyklingu. Liczne ćwiczenia i ilustracje ułatwią uczniom zrozumienie materiału.

#### **Kod A1613c4**

**Kod e-podręcznika AE613u1** 

![](_page_18_Picture_7.jpeg)

![](_page_18_Figure_8.jpeg)

#### Piotr Golonko

#### montaż oraz instalowanie układów i urządzeń elektronicznych. część 2

Publikacja poświęcona zasadom wykonywania instalacji wraz z montażem urządzeń elektronicznych. Autor opisał, jak należy przygotowywać przewody i wyznaczać ich trasy do instalowanych urządzeń elektronicznych. Zaprezentował też sposoby uruchamiania instalacji tych urządzeń oraz usuwania w nich usterek. W zrozumieniu omówionych treści pomogą uczniom liczne ćwiczenia i ilustracje.

#### **Kod A1613c5**

#### **Kod e-podręcznika AE613u6**

![](_page_18_Picture_14.jpeg)

![](_page_18_Picture_15.jpeg)

#### Piotr Golonko

#### eksploatacja urządzeń elektronicznych. część 1

Publikacja poświęcona zagadnieniom dotyczącym funkcji, parametrów oraz zastosowania urządzeń elektronicznych. Autor szczegółowo omówił zasady programowania i uruchamiania urządzeń elektronicznych. Opisał też zastosowanie elementów optoelektronicznych oraz technologie i systemy transmisji światłowodowej. Liczne rysunki i zdjęcia ułatwią uczniowi zrozumienie przedstawionych treści.

**Kod A1613G6 Nr w wykazie MEN 1.61.3/2020** 

technik mechatronik, technik elektronik, technik elektryk

Podstawa programowa 2019 Projektowanie, programowanie i testowanie aplikacji. INF.04 Montaż, uruchamianie i konserwacja urządzeń i systemów Montaż oraz instalowanie układów i urządzeń elektronicznych. Montaż, uruchamianie i konserwacja instalacji, maszyn i urządzeń

Podstawa programowa 2019 Eksploatacja maszyn, urządzeń i instalacji elektrycznych. ELE.05

technik mechatronik, technik elektronik, technik elektryk

Podstawa programowa 2019 Projektowanie, programowanie i testowanie aplikacji. INF.04

Podstawa programowa 2019 Eksploatacja maszyn, urządzeń i instalacji elektrycznych. ELE.05

Administracja i eksploatacja systemów komputerowych, urządzeń

Montaż oraz instalowanie układów i urządzeń elektronicznych Montaż, uruchamianie i konserwacja instalacji, maszyn i urządzeń

Administracja i eksploatacja systemów komputerowych, urządzeń Tworzenie stron i aplikacji internetowych oraz baz danych

![](_page_19_Picture_2.jpeg)

#### Piotr Brzozowski

#### eksploatacja urządzeń elektronicznych. część 2

Publikacja poświęcona zagadnieniom konserwacji i naprawy instalacji oraz urządzeń elektronicznych. Autor omówił w niej, jak należy wykonywać pomiary diagnostyczne sygnałów elektrycznych w urządzeniach elektronicznych i kontrolować poprawność działania instalacji i urządzeń elektronicznych. Opisał też sposoby oceniania stanu technicznego instalacji i urządzeń elektronicznych, lokalizowania uszkodzeń, określania rodzaju i zakresu napraw, a także wymiany uszkodzonych elementów i podzespołów. Liczne rysunki i zdjęcia ułatwią uczniowi zrozumienie przedstawionych treści.

**Kod A1613G7 Nr w wykazie MEN 1.59.1/2020** 

![](_page_19_Picture_7.jpeg)

#### anna Tąpolska

#### Podstawy elektroniki w praktyce. część 1

Podręcznik nieodzowny do nauki zawodów: technik mechatronik, technik elektryk, technik informatyk, technik elektronik. Zgodny z podstawą programową i pomocny w przygotowaniu uczniów do egzaminu zawodowego. Dostarcza podstawowej wiedzy z zakresu elektroniki i pokazuje jej praktyczne zastosowanie. Teorię wsparto wieloma przykładami, ćwiczeniami i ilustracjami, które pomogą uczniom w zrozumieniu opisanych treści.

#### **Kod A161385**

![](_page_19_Picture_12.jpeg)

#### anna Tąpolska

#### Podstawy elektroniki w praktyce. część 2

Druga część podręcznika do nauki zawodów: technik mechatronik, technik elektryk, technik informatyk, technik elektronik. Kandydaci do zawodów z branży elektronicznej, informatycznej i elektrycznej znajdą tu rzetelną wiedzę dotyczącą: klasyfikacji i parametrów filtrów, układów kształtujących, układów prostowniczych, stabilizatorów, układów zasilających, powielaczy napięcia, sprzężenia zwrotnego, wzmacniaczy, generatorów, przetworników A/C i C/A. Atutem publikacji jest ścisłe powiązanie wiedzy z praktyką – to doskonała pomoc w kształtowaniu umiejętności wymaganych na egzaminie zawodowym.

**Kod A161386** 

**instalacji elektrycznych Pracownia**

#### **Podstawy elektrotechniki w praktyce**

![](_page_20_Picture_2.jpeg)

#### artur Bielawski, Joanna Grygiel

#### Podstawy elektrotechniki w praktyce

Podręcznik niezbędny do nauki zawodów z branży elektronicznej, informatycznej i elektrycznej (technik mechatronik, technik elektryk, technik informatyk, technik elektronik). W publikacji zaprezentowano podstawową wiedzę wymaganą w tych zawodach – od zasad bhp podczas pracy z urządzeniami elektrycznymi, przez prawa stosowane w obwodach prądu stałego, po obwody prądu przemiennego i układy trójfazowe. Opanowanie wiadomości ułatwiają schematy, rysunki i zdjęcia. Doskonale opracowany materiał – autorzy są doświadczonymi nauczycielami przedmiotów zawodowych.

#### **Kod A161384**

![](_page_20_Picture_7.jpeg)

#### artur Bielawski, Joanna Grygiel

#### Zbiór zadań. Podstawy elektrotechniki w praktyce

Nieodzowna pomoc do nauki zawodów: technik mechatronik, technik elektryk, technik informatyk, technik elektronik. Zbiór stanowi dopełnienie podręcznika. Składa się z krótkich bloków powtórzeniowych i zadań dotyczących poszczególnych działów elektrotechniki. Dzięki samodzielnemu poszukiwaniu rozwiązań uczeń doskonali swoje umiejętności i uczy się praktycznego stosowania wiedzy. Zadania pozwolą mu dobrze przygotować się do egzaminu zawodowego. Autorami zbioru są doświadczeni nauczyciele przedmiotów zawodowych.

## Technik eLekTryk

![](_page_21_Picture_2.jpeg)

#### artur Bielawski, Wacław kuźma

#### montaż, uruchamianie i konserwacja instalacji, maszyn i urządzeń elektrycznych. część 1

Podręcznik opracowany zgodnie z podstawą programową kształcenia w zawodach: technik elektryk, elektryk. Ujęto w nim treści z zakresu kwalifikacji ELE.02 (Montaż, uruchamianie i konserwacja instalacji, maszyn i urządzeń elektrycznych). W pierwszej części publikacji przedstawiono wiadomości związane z budową i konserwacją maszyn i urządzeń elektrycznych. Dokładnie omówiono w niej wszystkie zagadnienia, których znajomość obowiązuje kandydata do zawodu – od ochrony przeciwporażeniowej po budowę, rodzaj i zastosowanie maszyn i urządzeń elektrycznych.

#### **Kod A1613B9**

**Kod e-podręcznika AE613T8** 

![](_page_21_Picture_8.jpeg)

![](_page_21_Figure_9.jpeg)

![](_page_21_Picture_10.jpeg)

#### irena chrząszczyk, anna Tąpolska

#### Montaż, uruchamianie i konserwacja instalacji, maszyn i urządzeń elektrycznych. część 2

Podręcznik do kształcenia w zawodach: technik elektryk, elektryk. Obejmuje treści z zakresu kwalifikacji ELE.02 **Podstawy elektrotechniki w praktyce**  (Montaż, uruchamianie i konserwacja instalacji, maszyn i urządzeń elektrycznych). Autorki prezentują wiedzę oraz uczą umiejętności praktycznych z zakresu budowy i konserwacji instalacji elektrycznych. Omówiły takie zagadnienia, jak: ochrona przeciwporażeniowa, wytwarzanie i przesyłanie energii elektrycznej, rodzaje kabli i przewodów, sprzęt i osprzęt w instalacjach elektrycznych, budowa i rodzaje instalacji, wskaźniki energetyczne, zasady i zakres konserwacji instalacji elektrycznych, badania i pomiary instalacji elektrycznych, normy i przepisy prawa.

#### **Kod A1613B5 Kod e-podręcznika AE613T9**

![](_page_21_Picture_15.jpeg)

#### michał Tokarz, Łukasz Lip

#### eksploatacja maszyn, urządzeń i instalacji elektrycznych

Podręcznik do nauki zawodu technik elektryk, zawiera treści z zakresu kwalifikacji ELE.05 (Eksploatacja maszyn, urządzeń i instalacji elektrycznych). Autorzy dostarczają informacji i uczą umiejętności dotyczących m.in. określania wymagań eksploatacyjnych urządzeń elektrycznych, doboru urządzeń pomiarowych i przeprowadzania pomiarów, usuwania uszkodzeń, doboru zabezpieczeń maszyn i urządzeń elektrycznych oraz oceny ich stanu technicznego. Teorię uzupełniono licznymi przykładami, ćwiczeniami i ilustracjami, które pomogą uczniom w zrozumieniu opisanych treści.

**Kod A1613c0** 

Podręcznik omawia sposoby określania **wymagań eksploatacyjnych instalacji elektrycznych**, **typy przyrządów pomiarowych** i metody pomiarów oraz lokalizowania i **usuwania uszkodzeń w instalacjach elektrycznych**, reguły doboru przewodów i kabli oraz zabezpieczeń eksploatacyjnych, a także normy dotyczące oceny stanu technicznego instalacji elektrycznych oraz ich projektowania. Wiadomości teoretyczne zostały wsparte licznymi przykładami, ćwiczeniami, bogatym materiałem

Podstawowe źródło wiedzy do nauki zawodów technik elektryk i elektryk. Podręcznik obejmuje treści z **budową i konserwacją maszyn i urządzeń elektrycznych**. Dokładnie omówiono w niej wszystkie zagadnienia, których znajomość obowiązuje kandydata do zawodu – od ochrony przeciwporażeniowej

Podręcznik stanowi podstawowe źródło wiedzy o **montażu**, **uruchamianiu i konserwacji instalacji**, Część pierwsza obejmuje treści związane z budową i konserwacją maszyn i urządzeń elektrycznych. Dokładnie omawia wszystkie zagadnienia, których znajomość obowiązuje kandydata do zawodu –

Podręcznik opracowany **zgodnie z nową podstawą programową** kształcenia w zawodach: **technik**  gastronomicznych. Obejmuje treści z zakresu kwalifikacji **TG.07. Sporządzanie potraw i napojów**, Omówiono w nim szczegółowo wyposażenie zakładów gastronomicznych oraz wskazano sprzęt niezbędny dla zakładów o określonym charakterze, a także dla poszczególnych pomieszczeń w obrębie zakładu. W publikacji przedstawiono też najważniejsze kwestie z zakresu PDG, KPS i BHP, które musi brać pod uwagę osoba rozpoczynająca pracę lub własną działalność gospodarczą w branży gastronomicznej. Przejrzysta szata graficzna podręcznika ułatwia zrozumienie trudniejszych treści. Pytania i polecenia kontrolne, umieszczone po każdym dziale, pozwolą uczniowi sprawdzić poziom opanowanej wiedzy. Kwalifikacje w ramach zawodu **technik żywienia i usług gastronomicznych**

Podręcznik stanowi podstawowe źródło wiedzy o **montażu**, **uruchamianiu i konserwacji instalacji**, Część druga prezentuje wiedzę i uczy umiejętności praktycznych dotyczących budowy i konserwacji instalacji elektrycznych (omówiono w niej takie zagadnienia, jak: ochrona przeciwporażeniowa, wytwarzanie i przesyłanie energii elektrycznej, rodzaje kabli i przewodów, sprzęt i osprzęt w instalacjach elektrycznych, budowa i rodzaje instalacji, wskaźniki energetyczne, zasady i zakres konserwacji instalacji elektrycznych, badania i pomiary instalacji elektrycznych, normy i przepisy prawa). Wiadomości

Kwalifikacja**ELE.05**

![](_page_22_Picture_1.jpeg)

#### Stanisław karasiewicz

#### Pracownia maszyn i urządzeń elektrycznych

Publikacja przygotowuje do praktycznego egzaminu z zakresu montażu i konserwacji maszyn i urządzeń elektrycznych. Została opracowana z myślą o ćwiczeniach w pracowni maszyn i urządzeń elektrycznych. Składa się przede wszystkim z zadań podnoszących kwalifikacje ucznia w zakresie zasad bhp i pogłębiających informacje na temat maszyn prądu stałego oraz urządzeń energoelektronicznych.

#### **Kod A161346**

![](_page_22_Figure_6.jpeg)

Stanisław karasiewicz

#### Pracownia instalacji elektrycznych

Publikacja przeznaczona do praktycznej nauki zawodów: technik elektryk, elektryk i elektromechanik w zakresie montażu i konserwacji instalacji elektrycznych. Opracowano ją z myślą o wykorzystaniu podczas zajęć praktycznych w pracowni instalacji elektrycznych. Składa się przede wszystkim z ćwiczeń, zadań i kart pracy, dzięki którym można doskonalić umiejętności uczniów. Materiał obejmuje zagadnienia najczęściej pojawiające się w części praktycznej egzaminu zawodowego.

#### **Kod A161389**

#### Marek Pilawski Tomasz Winek

### **PRACOWNIA ELEKTRYCZNA**

![](_page_22_Figure_13.jpeg)

#### marek Pilawski, Tomasz Winek

#### Pracownia elektryczna

Książka przeznaczona dla uczniów techników elektrycznego i elektronicznego wszystkich specjalności. Autorzy zawarli w niej podstawowe informacje o miernikach i pomocniczym sprzęcie pomiarowym stosowanych w pracowniach szkolnych. Opisali sposoby badania elementów i układów elektrycznych prądu stałego i przemiennego. Ćwiczenia obejmują tematykę badań podstawowych elementów i układów elektrycznych prądu stałego i przemiennego.

![](_page_23_Picture_2.jpeg)

#### Stanisław Bolkowski

#### **Elektrotechnika**

Publikacja niezbędna dla każdego technika elektryka i technika mechatronika. Wiadomości i forma ich przekazu są dostosowane do poziomu uczniów i ich wiedzy z matematyki i fizyki zdobytej w szkole podstawowej. Do minimum ograniczono skomplikowany aparat matematyczny. Dla uczniów szczególnie zainteresowanych elektrotechniką lub studentów wydziałów elektrycznych i pokrewnych podano wiadomości rozszerzające – ponadprogramowe (specjalnie wyróżnione). Po każdym rozdziale zamieszczono przykłady rozwiązanych zadań oraz zestawy prostych poleceń i zadań, w tym o charakterze testowym.

#### **Kod A013406 Nr w wykazie MEN 24/2005**

![](_page_23_Picture_7.jpeg)

#### elżbieta Goźlińska

#### maszyny elektryczne

**<sup>22</sup> <sup>23</sup>** Technik e Podręcznik przeznaczony dla uczniów techników elektrycznych o specjalnościach: maszyny i aparaty elektryczne, energetyka przemysłowa, elektromechanika. Autorka opisała rodzaje materiałów stosowanych do budowy maszyn elektrycznych, zawarła również wiadomości o budowie, zasadzie działania, regulacji i eksploatacji maszyn elektrycznych prądu stałego i przemiennego. Szczegółowo omówiła tematy dotyczące maszyn indukcyjnych, maszyn synchronicznych **Naucz się zawodów:** i transformatorów. Pytania kontrolne na końcu każdego rozdziału oraz liczne tablice i skorowidz to dodatkowe zalety tego opracowania.

#### **Kod A038702**

otlarski Jerzy Grad

![](_page_23_Picture_13.jpeg)

#### Witold kotlarski, Jerzy Grad

#### aparaty i urządzenia elektryczne

Książka przeznaczona dla uczniów technikum elektrycznego o specjalności: elektrotechnika przemysłowa, maszyny i aparaty elektryczne, elektroenergetyka i energoelektronika. Autorzy zawarli w niej podstawowe wiadomości dotyczące zasad działania, budowy, projektowania, montażu i eksploatacji urządzeń elektrycznych niskiego i wysokiego napięcia. Omówili również oświetlenie, grzejnictwo, alternatywne źródła energii elektrycznej nieingerujące w środowisko naturalne człowieka oraz ochronę przeciwporażeniową.

#### **Kod A038901**

![](_page_23_Picture_18.jpeg)

## aleksy markiewicz

#### Zbiór zadań z elektrotechniki

Zbiór zadań do nauczania podstaw elektrotechniki, przeznaczony dla uczniów i nauczycieli techników oraz branżowych szkół elektrycznych i elektronicznych. Aby ułatwić uczniowi zrozumienie zagadnień, część zadań rozwiązano, a odpowiedzi do pozostałych umieszczono na końcu książki. Stopień trudności zadań jest zróżnicowany, te bardzo trudne oznaczono gwiazdką przy numerze.

## efekTy kSZTaŁcenia WSPóLne DLa ZaWoDóW Branży informaTycZneJ, eLekTronicZno-mechaTronicZneJ i eLekTroenerGeTycZneJ

![](_page_24_Picture_1.jpeg)

**EFEKTY KSZTAŁCENIA WSPÓLNE DLA BRANŻY**

![](_page_24_Picture_5.jpeg)

### **prowadzenie działalności gospodarczej**

**w branży elektronicznej, informatycznej i elektrycznej**

**efekty kształcenia wspÓlne dla branży**

![](_page_24_Picture_10.jpeg)

**WSPÓLNE DLA WSZYSTKICH ZAWODÓW** 

#### Wanda Bukała, Jacek kozyra

#### BhP w branży elektrycznej

**22** Property of the state of the state of the state of the state of the state of the state of the state of the state of the state of the state of the state of the state of the state of the state of the state of the state Podręcznik skierowany do uczniów kształcących się w zawodach z branży elektrycznej. Zawiera treści z zakresu efektów kształcenia wspólnych dla tej branży. Przedstawia zasady ochrony przeciwpożarowej w branży elektrycznej oraz kwestie odnoszące się do ergonomii pracy. Charakteryzuje czynniki szkodliwe w środowisku pracy oraz ich źródła, a także środki ochrony niezbędne do wykonywania zadań zawodowych. Dodatkowo omawia przepisy dotyczące prawnej ochrony pracy. Wydanie IV uzupełniono informacjami dotyczącymi zagrożeń czynnikami biologicznymi. Liczne zdjęcia i rysunki fachowo obrazują kwestie dotyczące bezpieczeństwa i higieny pracy w branży elektrycznej. Pytania kontrolne pomogą uczniom sprawdzić poziom zdobytej wiedzy.

#### **Kod A161345**

#### Tomasz klekot

#### Prowadzenie działalności gospodarczej w branży elektronicznej, informatycznej i elektrycznej

Publikacja przybliża zagadnienia związane z podejmowaniem i prowadzeniem działalności gospodarczej w branży elektronicznej, informatycznej i elektrycznej. W książce omówiono podstawy prawne i organizacyjne prowadzenia działalności gospodarczej, jej finansowanie, obowiązki przedsiębiorcy, przychody, koszty, działania marketingowe, możliwości pozyskania i wykorzystania funduszy unijnych oraz sposoby rozliczania działalności gospodarczej. Wiadomości wsparto licznymi przykładami uwzględniającymi specyfikę branży.

#### **Kod A161344**

#### Teresa Gorzelany, Wiesława Aue

#### Prowadzenie działalności gospodarczej (z KPS i OMZ)

Publikacja realizuje efekty kształcenia wspólne dla wszystkich zawodów. Autorki zaprezentowały wiedzę z zakresu planowania i prowadzenia działalności gospodarczej, objaśniły zasady funkcjonowania gospodarki rynkowej, omówiły przepisy prawa dotyczące prowadzenia działalności gospodarczej (prawo pracy, prawo o ochronie danych osobowych, prawo podatkowe, prawo autorskie). Treści teoretyczne zostały wsparte przykładami oraz ćwiczeniami ułatwiającymi zrozumienie opisanych zagadnień.

![](_page_25_Picture_1.jpeg)

#### Joanna Długokęcka, Sebastian chadaj

#### Język niemiecki zawodowy w branży elektronicznej, informatycznej i elektrycznej

Zeszyt ćwiczeń do nauki języka niemieckiego zawodowego w branży elektronicznej, informatycznej i elektrycznej. W publikacji zawarto ćwiczenia związane m.in. z charakterystyką przewodników i izolatorów, obwodami elektrycznymi, elektrycznością, budową i naprawą sprzętu komputerowego, kablami, narzędziami i materiałami, wyposażeniem warsztatu napraw sprzętu elektronicznego, oświetleniem i przełącznikami. Scharakteryzowano również przepisy bhp oraz normy zatrudnienia w branży.

#### **Kod A161303**

![](_page_25_Picture_6.jpeg)

#### Piotr Beń

#### Język angielski zawodowy dla technika elektronika i technika mechatronika

Publikacja zawiera ćwiczenia związane z codzienną pracą w branży elektroniczno-mechatronicznej, budową maszyn i urządzeń, montażem elementów i podzespołów, instalowaniem sieci komputerowych i telewizyjnych, konserwacją i naprawą urządzeń i systemów elektronicznych. Nagrania dialogów i tekstów źródłowych, dostępne online za pośrednictwem kodów QR, pozwolą na osłuchanie się z żywym językiem i ułatwią uczniowi przyswojenie poprawnej wymowy. Ponad 200 zadań i pytań kontrolnych oraz testy do każdego działu, dostępne na EDURANDZE, pomogą uczniom utrwalić wiadomości i słownictwo branżowe. W aplikowaniu na wymarzone stanowisko pomocne będą z pewnością wzory CV i listu motywacyjnego oraz przykładowa rozmowa kwalifikacyjna.

#### **Kod A1613L3**

![](_page_25_Picture_11.jpeg)

#### Piotr Beń

#### Język angielski zawodowy dla technika informatyka i technika programisty

Zeszyt ćwiczeń do nauki języka angielskiego zawodowego w zawodach technik informatyk i technik programista. W publikacji zawarto ćwiczenia związane m.in. z codzienną pracą w branży informatycznej, budową komputera, systemami komputerowymi i internetowymi, projektowaniem stron internetowych, administrowaniem bazami danych, językiem programowania, pomocą techniczną w branży i bezpieczeństwem w sieci. Scharakteryzowano również przepisy bhp, zasady rozmowy kwalifikacyjnej oraz wypełniania kwestionariusza osobowego. Dzięki wykonaniu wielu różnorodnych zadań kandydat do zawodów technik informatyk i technik programista lepiej zrozumie materiał, utrwali wiadomości i słownictwo branżowe. Nagrania dialogów / tekstów do każdego działu!

**Kod A1613K4** 

## **BHP w informatyce**

**Filmy instruktażowe** 

 $\sqrt{\frac{1}{N}}$ 

![](_page_26_Picture_3.jpeg)

![](_page_26_Picture_4.jpeg)

![](_page_26_Picture_5.jpeg)

### Wanda Bukała, Roman Kozyra

#### BHP w informatyce

Podręcznik krok po kroku wprowadza w tajniki bezpieczeństwa i higieny pracy w branży informatycznej. W przystępny sposób prezentuje kwestie prawne, omawia czynniki zagrożeń zawodowych, takie jak: hałas, mikroklimat, promieniowanie optyczne, czynniki chemiczne, biologiczne i psychofizyczne. Podkreśla wagę ergonomii w pracy i życiu codziennym, a także wskazuje właściwe pozycje ciała podczas pracy. Publikacja uczy bezpiecznych i higienicznych zachowań, opisuje ochronę przeciwpożarową i przybliża instrukcję udzielania pierwszej pomocy podczas wypadków. Treści wzbogacone zostały kodami QR, pod którymi znajdują się filmy instruktażowe, ilustrujące wiele zagadnień omawianych w podręczniku.

> **MEDICOVER** K A D E M I A RATOWNICTWA

#### **Kod A1613X8 Termin wydania: III kwartał 2024**

#### **Kod e-podręcznika AE613Y2**

![](_page_26_Picture_11.jpeg)

**SPrAWdź, cO W śrOdKu**

п

### **Bezpieczeństwo i higiena pracy**

![](_page_26_Picture_13.jpeg)

#### Wanda Bukała

#### Bezpieczeństwo i higiena pracy

Nowa odsłona popularnego podręcznika wprowadzającego w tajniki bezpieczeństwa i higieny pracy. Publikacja prezentuje ujęcie prawne kwestii bhp, a następnie dokładnie omawia czynniki zagrożeń zawodowych, takie jak: hałas, drgania, mikroklimat, promieniowanie, czynniki chemiczne, pyły, obciążenie psychofizyczne. Podkreśla także wagę ergonomii w pracy i życiu codziennym, wskazuje właściwe pozycje ciała podczas pracy (dodatkowo ilustrują je filmy, do których odsyłają kody QR). Publikacja uczy bezpiecznych i higienicznych zachowań w pracy, omawia ochronę przeciwpożarową (kody QR odsyłają do filmów szczegółowo wyjaśniających obsługę gaśnic). Ostatnią część podręcznika, poświęconą pierwszej pomocy, uzupełniają filmy z Akademii Ratownictwa Medicover. Wznowienie podręcznika w 2023 r. zostało rozszerzone o dodatkowe zadania sprawdzające wiedzę i umiejętności ucznia.

#### **Kod A163802**

**Kod e-podręcznika AE65054** 

![](_page_26_Picture_19.jpeg)

# **Bądź na bieżąco!**

## Zadbaj o swój dostęp do EDURANGI

![](_page_27_Picture_2.jpeg)

## Co zyskasz, wysyłając do nas aktualne Oświadczenie ze zgodami marketingowymi?

- Dostęp do platformy edukacyjnej EDURANGA na kolejne 5 lat, jeśli uczysz z podręczników WSiP.
- Nowe publikacje i materiały w ramach planowanych wysyłek.
- **Pierwszeństwo rejestracji na e-spotkania,** konferencje i szkolenia.
- **Powiadomienia o ofertach i akcjach specjalnych.**
- Zaproszenia na konsultacje oferty i materiałów dodatkowych.
- **·** Informacje o nowościach i rabatach.
- Łatwiejszy i szybszy kontakt z WSiP.
- Dostęp do e-podręcznika do nauczanego zawodu!

## ZAPOZNAJ SIĘ Z WYBRANĄ ((VOJ) NOWOŚCIĄ 2024

![](_page_27_Picture_13.jpeg)

Zainteresowała Cię któraś z nowości wydawniczych 2024? Chciałbyś się z nią dokładniej zapoznać? Dołącz do bazy WSiP i wpisz na Oświadczeniu kod i tytuł wybranej książki – a my dostarczymy Ci ją do Twojej szkoły.

## Prześlij do nas nowe Oświadczenie, jeśli:

### Zmieniły się Twoje dane

W ostatnim czasie którekolwiek z Twoich danych (adres szkoły, nr telefonu, adres e-mail) uległy zmianie? **Koniecznie je zaktualizuj**, przesyłając do nas wypełnione Oświadczenie.

### Oświadczenie jest nieaktualne

Wysłałeś Oświadczenie do WSiP przed 2019 r.? **Koniecznie wypełnij je ponownie**. Przekaż nam swoje podstawowe dane, przesyłając do nas wypełnione Oświadczenie.

#### Nie uczysz z publikacji WSiP

Uczysz z publikacji innych wydawnictw? Nie szkodzi. Pamiętaj, że **wypełnione Oświadczenie daje Ci możliwość otrzymywania zaproszeń na spotkania**.

### Przesłane Oświadczenie będzie ważne przez kolejne 5 lat!

Wypełnione i podpisane Oświadczenie należy przesłać pocztą elektroniczną (skan lub zdjęcie podpisanego Oświadczenia) na adres e-mail **oswiadczenie@wsip.com.pl**  lub pocztą tradycyjną na adres **WSiP SA, Dział Baz Danych, Al. Jerozolimskie 96, 00-807 Warszawa.**

![](_page_28_Picture_1.jpeg)

## **Oświadczenie dla nauczycieli**

Chcesz się zapoznać z ofertą edukacyjną WSiP i otrzymywać informacje o szkoleniach oraz nowych materiałach dydaktycznych? Prosimy, podaj swoje dane i wyraź odpowiednie zgody.

![](_page_28_Picture_254.jpeg)

Data ........................................ Czytelny podpis ..................................................................................

 $\gamma$ 

Niezbędna w przypadku zgłoszenia indywidualnego przez nauczyciela.

Wypełnione i podpisane oświadczenie należy przesłać:

• pocztą elektroniczną (skan podpisanego oświadczenia) na adres e-mail: **oswiadczenie@wsip.com.pl** lub

• pocztą tradycyjną na adres **WSiP SA, Dział Baz Danych, Al. Jerozolimskie 96, 00-807 Warszawa.**

![](_page_29_Picture_0.jpeg)

#### **Informacja o nauczanych przedmiotach i podręcznikach wykorzystywanych w roku szkolnym 2024/2025**

Każdą z klas (grup): 1, 2, 3..., prosimy wpisać w osobnym wierszu tabeli.

![](_page_29_Picture_678.jpeg)

#### **Dane osobowe**

**1.** Administratorem danych osobowych podanych w Oświadczeniu są Wydawnictwa Szkolne **4.** i Pedagogiczne S.A. (WSiP) z siedzibą w Warszawie, Al. Jerozolimskie 96.

Adres e-mail: wsip@wsip.com.pl. Kontakt do Inspektora Ochrony Danych: iod@wsip.pl.

.<br>Dane Osobowe będą przetwarzane przez Administratora zgodnie z Rozporządzeniem UE 2016/679 z dnia 27 kwietnia 2016 r., zwanym dalej "RODO". Szczegółowe zasady przetwarzania 2016/679 z dnia 27 kwietnia 2016 r., zwanym dalej "RODO". Szczegółowe zasady przetwarzania Danych Osobowych przez Administratora zostały przedstawione poniżej. danych

- **2.** Cel i podstawa prawna oraz czas przetwarzania danych osobowych:
	- 2.1. marketing bezpośredni produktów i usług Administratora (w tym profilowanie). Podstawą prawną przetwarzania danych jest prawnie uzasadniony interes administratora, jakim iest zgodnie z motywem 47 RODO, przetwarzanie danych osobowych do celów marketingu bezpośredniego. Profilowanie będzie realizowane wyłącznie w celu doboru lepiej dopasowanych dla nauczyciela informacji. Dane osobowe są przetwarzane do momentu zgłoszenia przez nauczyciela sprzeciwu na marketing lub profilowanie.
	- 2.2. marketing produktów i usług podmiotów współpracujących ze WSiP, działających na rynku edukacyjnym lub wydawniczym. Podstawą prawną przetwarzania danych jest rynku edukacyjnym lub wydawniczym. Podstawą prawną przetwarzania danych jest dobrowolna zgoda. Dane osobowe są przetwarzane do momentu wycofania przez nauczyciela zgody na przetwarzanie danych osobowych.
	- **2.3.** informacje handlowe przekazywane będą poprzez kanał komunikacji elektronicznej lub telefonicznej, zgodnie z wyrażoną przez nauczyciela zgodą. Wszystkie wyrażone dobro-Montaż, wolnie zgody nauczyciel może wycofać w dowolnym momencie poprzez przesłanie do administratora danych lub Inspektora ochrony danych, na wskazane powyżej dane kon- $\overline{z}$ taktowe, wniosku o wycofanie zgody. zgodnie z wyrazonę
- **3.** Odbiorcy danych: mechatronicznych
	- **3.1.** upoważnieni pracownicy administratora danych.
	- **3.2.** usługodawcy, którym w drodze umowy powierzono przetwarzanie danych osobowych urzadzenie danych w dronie amowy powierzono przeciwarzanie danych osobowych.<br>
	na potrzeby realizacji usług świadczonych dla administratora danych, w szczególności na podrzeży rodniczy: dodg orniczcznych dia deministractora danych, ir sieczgoniosci<br>podmioty takie jak Call Center, dostawcy usług IT, agencje reklamowe, firmy realizujące usługi mailingowe, usługi logistyczne i kurierskie, kancelarie prawne i audytorzy ze-Eksploatacja wnętrzni oraz ich upoważnieni pracownicy – w zakresie niezbędnym do prawidłowego wykonania zleconych przez WSiP usług. Przekazywanie danych do państw trzecich (tj. wykonania zleconych przez WSiP usług. Przekazywanie danych do państw trzecich (tj.<br>poza Europejski Obszar Gospodarczy). W związku z niektórymi działaniami administrator danych może korzystać z usług informatycznych zewnętrznych dostawców usług IT, co mechatronicznych skutkować może przekazaniem danych osobowych do państwa trzeciego. Zapewniamy jednak, że przekazywane dane są odpowiednio zabezpieczone. W związku z powyższym .<br>współpracujemy wyłącznie z podmiotami, które podpisały z nami Standardowe Klauzule Umowne, zatwierdzone przez Komisję Europejską. W razie jakichkolwiek pytań w tym zakręcie przez Komisję Europejską. W razie jakichkolwiek pytań w tym .<br>19 zakresie prosimy o kontakt, a przekażemy wszystkie niezbędne informacje. i urządzeń
- **4.** Dobrowolność podania danych. Podanie danych jest dobrowolne.
- **5.** Prawa związane z przetwarzaniem danych osobowych.<br>Nauczyciolowi przychunuje prawe:
	- Nauczycielowi przysługuje prawo:
	- **5.1.** dostępu do danych oraz prawo żądania ich sprostowania.
	- **5.2.** sprzeciwu wobec przetwarzania danych na potrzeby marketingu bezpośredniego, w tym profilowania.
	- **5.3.** wycofania udzielonej dobrowolnie zgody na marketing produktów i usług podmiotów współpracujących ze WSiP, jak również na otrzymywanie informacji handlowych za pomocą wskazanych kanałów komunikacji elektronicznej. Wycofanie zgody nie będzie miało jednak wpływu na zgodność z prawem przetwarzania danych, którego dokonano zanim zgoda została wycofana.
	- **5.4.** do przenoszenia danych osobowych, tj. do otrzymania od WSiP swoich danych osobowych, w ustrukturyzowanym, powszechnie używanym formacie nadającym się do odczytu maszynowego. Nauczyciel może przesłać te dane innemu administratorowi danych.
	- **5.5.** do wniesienia w dowolnym momencie sprzeciwu wobec przetwarzania jego danych osobowych z przyczyn związanych z jego szczególną sytuacją.
	- 5.6. do ograniczenia przetwarzania danych lub do ich usunięcia ("prawo do bycia zapomnianym").
- **6.** W celu skorzystania z powyższych praw należy skontaktować się z Administratorem lub z inspektorem ochrony danych. Dane kontaktowe wskazane są na początku paragrafu.
- **7.** Ponadto osoba, której dane dotyczą, ma prawo wnieść skargę na przetwarzanie jej Danych Osobowych przez Administratora do Prezesa Urzędu Ochrony Danych Osobowych (adres: ul. Stawki 2, 00-193 Warszawa).

#### **Wpisz nowość 2024 z oferty zawodowej, z którą chcesz się zapoznać** elektrycznych

Wybrany jeden egzemplarz okazowy zostanie wysłany na adres placówki, w której uczysz.

![](_page_29_Picture_679.jpeg)

\* Kod publikacji znajdziesz w katalogu zawodowym lub na stronie sklep.wsip.pl.

![](_page_30_Picture_0.jpeg)

## **NOWOCZESNEJ EDUKACJI Przejdź do świata**

Korzystaj z narzędzi, które ułatwią Twoją codzienną pracę.

- Integracja z dziennikiem elektronicznym LIBRUS Synergia
- Obudowa metodyczna i biblioteka materiałów edukacyjnych
- **PLANSZE INTERAKTYWNE** dla zawodu technik informatyk

## NOWOŚCI

- **Rozkład materiału** do podręcznika *BHP w informatyce*.
- **Plan wynikowy** do podręcznika *BHP w informatyce*.
- **Sprawdziany z możliwością edycji** wraz z odpowiedziami i punktacją do podręcznika *BHP w informatyce.*
- **Plansze interaktywne** zawierające grafiki, filmy i zadania interaktywne:

 $127$ 

 $\leftarrow$ 

- 1. Wirtualne sieci lokalne.
- 2. Klasyfikacja algorytmów.

### BESTSELLERY Klubu Nauczyciela

- **Rozkłady materiałów i plany wynikowe** do podręczników do kwalifikacji INF.02.
- **Sprawdziany z możliwością edycji** wraz z odpowiedziami i punktacją do kwalifikacji INF.02.
- **Rozwiązania zadań** ze *Zbiorów zadań praktycznych* do kwalifikacji INF.02.
- **Karty pracy** z symulacjami biznesowymi do zawodu technik informatyk.
- **Karty pracy** z infografikami do zeszytu ćwiczeń *Język angielski zawodowy dla technika informatyka i technika programisty.*
- **Odpowiedzi do zadań z zeszytów ćwiczeń** *Język angielski zawodowy dla technika informatyka i technika programisty* oraz *Język angielski zawodowy dla technika mechatronika i technika elektronika.*

**Zapewnij sobie dostęp do EDURANGI na kolejne 5 lat!** Wystarczy, że prześlesz do nas wypełnione i podpisane Oświadczenie. Szczegóły na str. 26.

![](_page_31_Picture_0.jpeg)

### Oferta zawodowa

wsip.pl/oferta-szkolna-nauka-w-szkole/ ksztalcenie-zawodowe/

- Informacje o nowościach
- Kompleksowa oferta
- Spotkania zawodowe
- Formularze zamówienia

![](_page_31_Picture_7.jpeg)

## Sklep internetowy

#### sklep.wsip.pl

- Pełna oferta zawodowa
- Nowości i zapowiedzi
- Oferty rabatowe dla uczniów

## Konsultant Edukacyjny

- Przedstawienie oferty do nauki zawodów
- Prezentacja materiałów uzupełniających
- Pomoc w złożeniu zamówienia

![](_page_31_Figure_18.jpeg)

### Infolinia 801 220 555

- Bezpośredni kontakt z pracownikiem wydawnictwa
- Możliwość złożenia zamówienia
- Wsparcie w nawigacji po zasobach

![](_page_31_Picture_23.jpeg)

**WYDAWNICTWA** SZKOLNE **PEDAGOGICZNE**  Wydawnictwa Szkolne i Pedagogiczne Spółka Akcyjna z siedzibą w Warszawie przy Al. Jerozolimskich 96, 00-807 Warszawa, wpisana do rejestru przedsiębiorców prowadzonego przez Sąd Rejonowy dla m.st. Warszawy w Warszawie, XII Wydział Gospodarczy Krajowego Rejestru Sądowego pod nr KRS: 0000595068, NIP 5272605292, kapitał zakładowy 40 736 880 zł (wpłacony w całości). Numer rejestrowy BDO: 00011483.

![](_page_31_Picture_26.jpeg)

## EDURANGA

#### eduranga.pl

- Biblioteka materiałów edukacyjnych
- Obudowa metodyczna
- Integracja z dziennikiem elektronicznym LIBRUS Synergia

![](_page_31_Picture_33.jpeg)

## Media społecznościowe

- Informacje o nowościach i wydarzeniach
- Ciekawostki, opinie, komentarze

Fanpage Kształcimy zawodowo z WSiP facebook.com/ksztalcimyzawodowo

Grupa WSiP – Pogadajmy zawodowo facebook.com/groups/pogadajmyzawodowowsip LinkedIn Wydawnictwa Szkolne i Pedagogiczne linkedin.com/company/wsip-sa